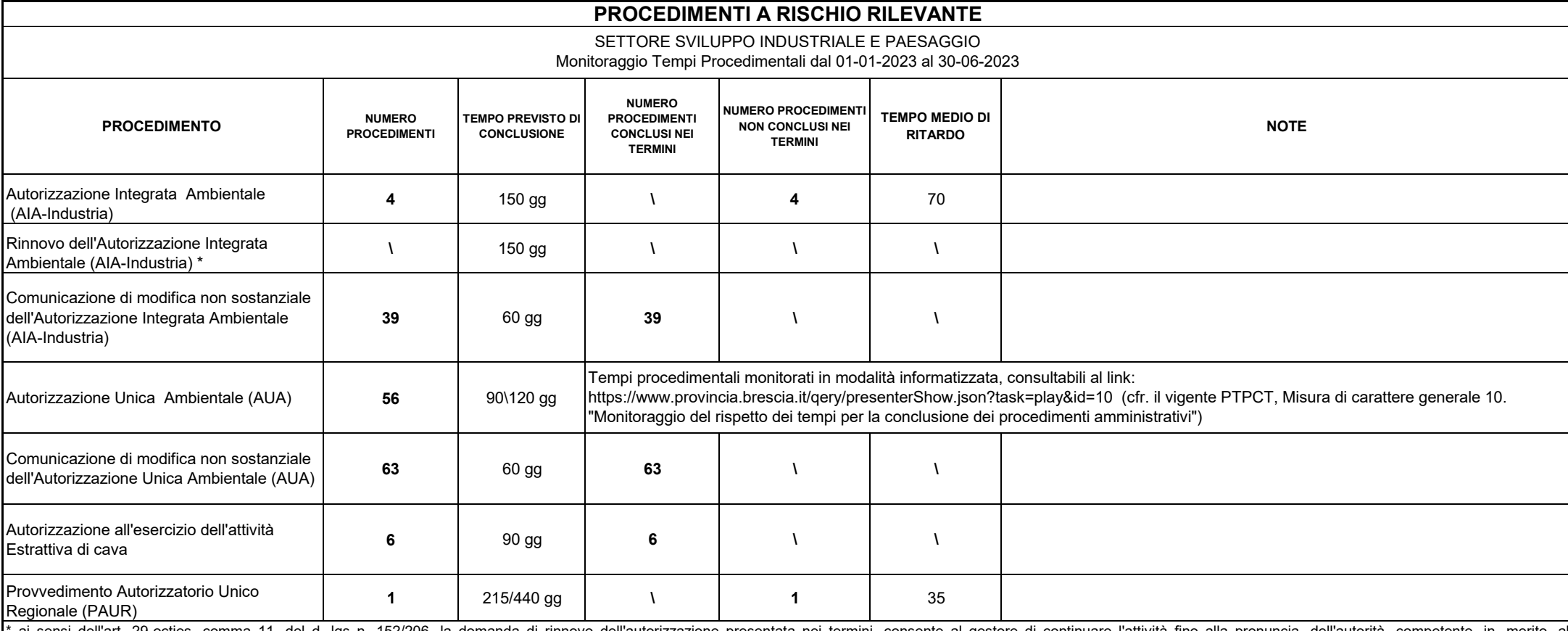

ai sensi dell'art. 29-octies, comma 11, del d. Igs n. 152/206, la domanda di rinnovo dell'autorizzazione presentata nei termini, consente al gestore di continuare l'attività fino alla pronuncia dell'autorità competente in riesame/rinnovo, sulla base dell'autorizzazione in suo possesso. I procedimenti non conclusi nei termini non incidono sullo svolgimento dell'attività già autorizzata.